# **Organizacja pracy zdalnej klas IV-VIII**

## **Klasa 6a**

### **Tygodniowy plan i forma zajęć:**

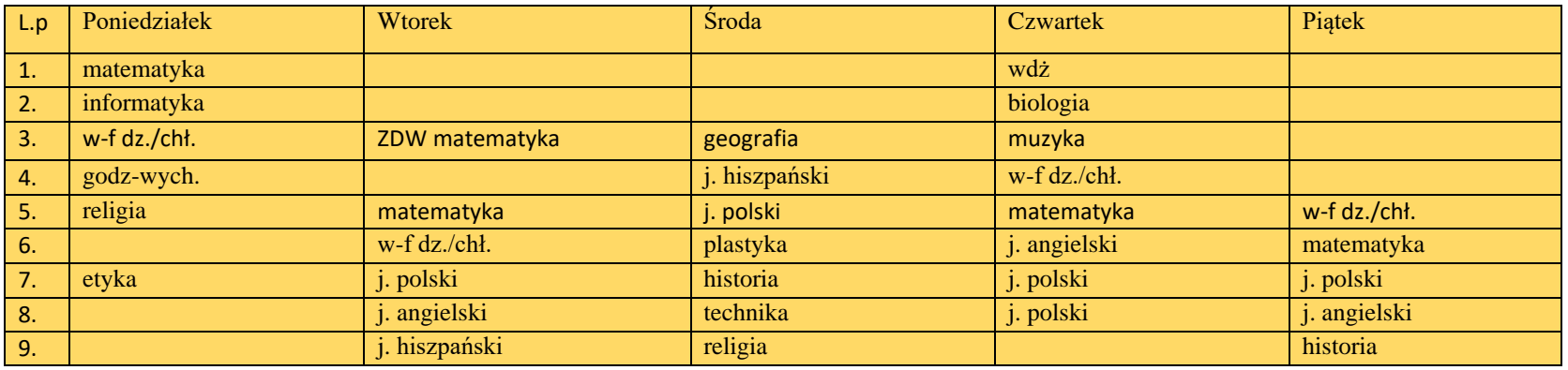

# *1 – 6 kwietnia – wiosenna przerwa świąteczna*

#### **Przedmioty Zakres treści na okres od 29-31.03. oraz 7- 9.04.2021** Sposób pracy **Zasady oceniania j. polski** Temat: "O śpiących rycerzach w Tatrach?" (2 lekcje) Podręcznik s. 250 Temat: Jakimi zasadami powinien się kierować harcerz? Podręcznik s. 257 Lekcje on-line na platformie MS Teams. Proszę, by uczeń przygotował podręcznik, zeszyt ćwiczeń i zeszyt przedmiotowy. Ocenianie zgodne z PSO. Wskazane przez nauczyciela ćwiczenia/prac e pisemne uczeń przesyła za pomocą zakładki PRACE (skan lub zdjęcie).

## **Zajęcia on-line na platformie MS TEAMS – link w terminarzu**

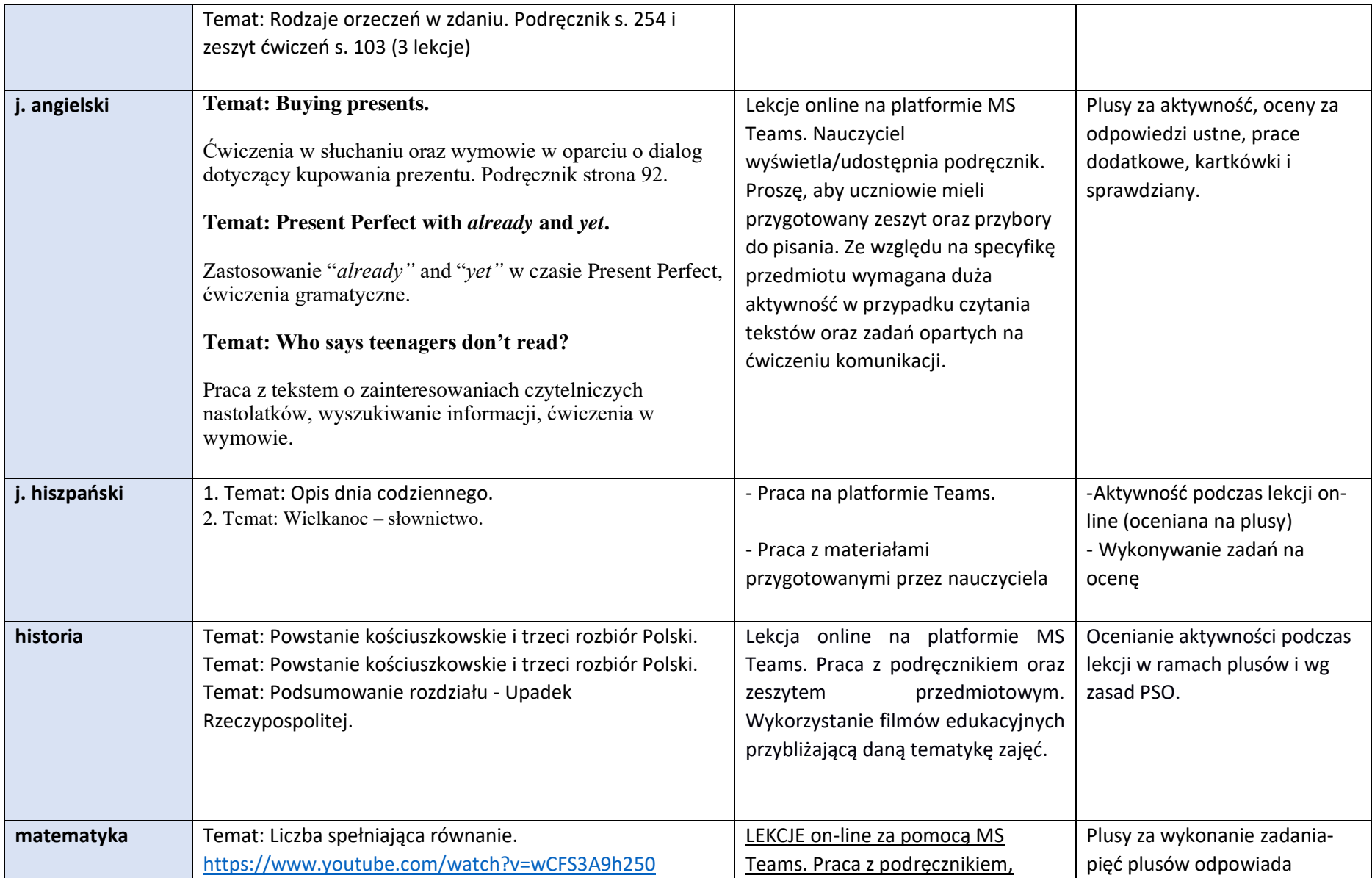

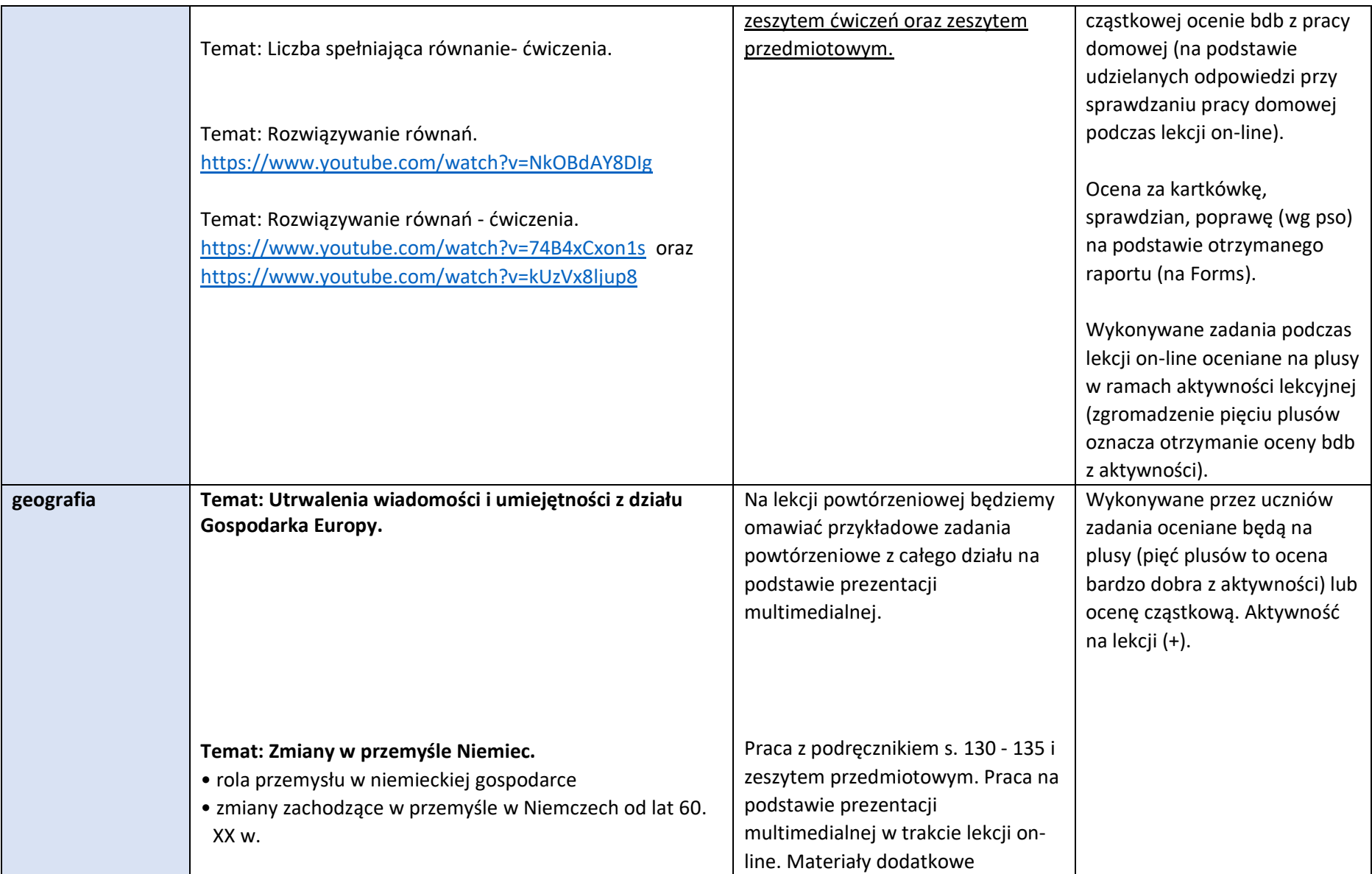

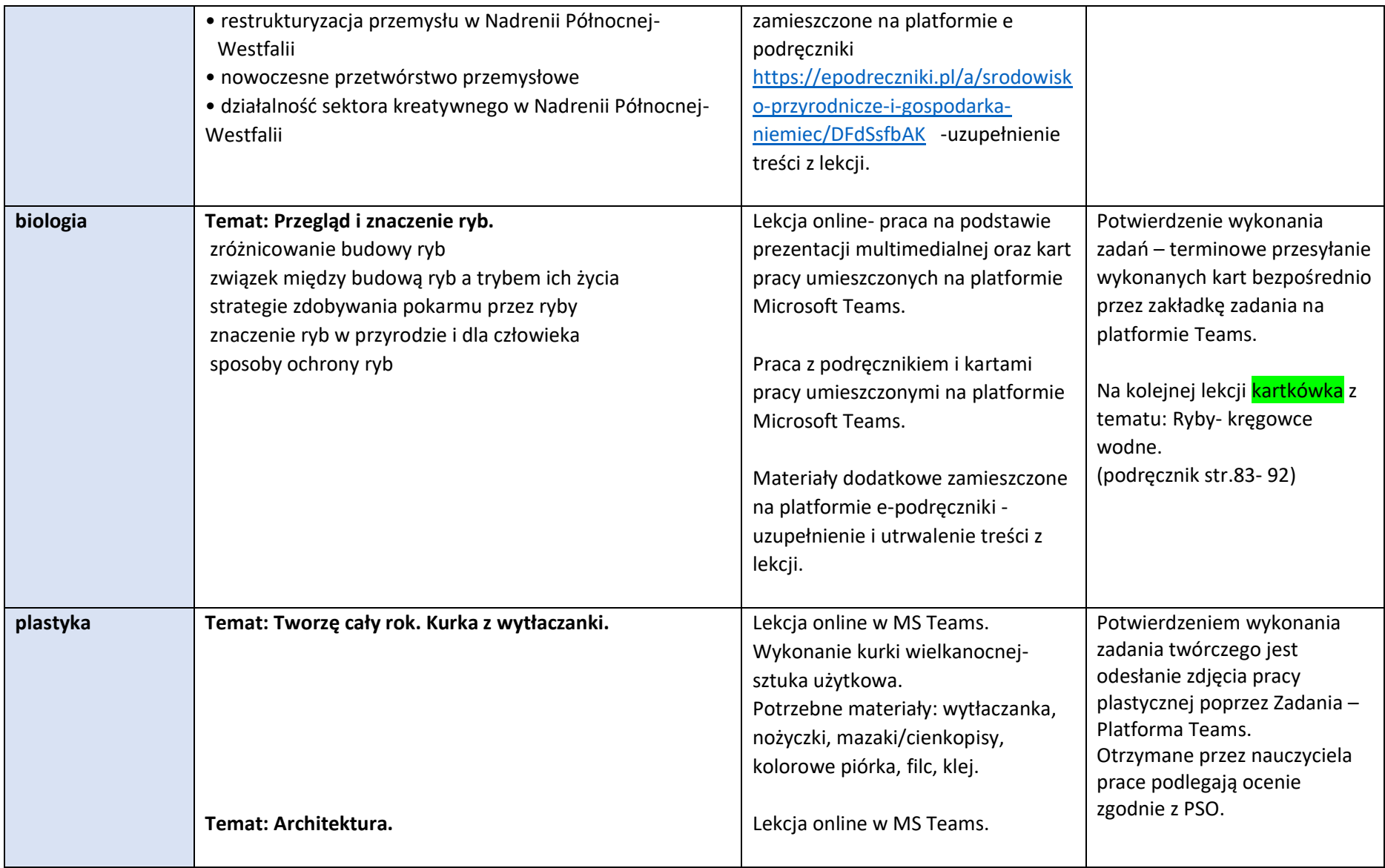

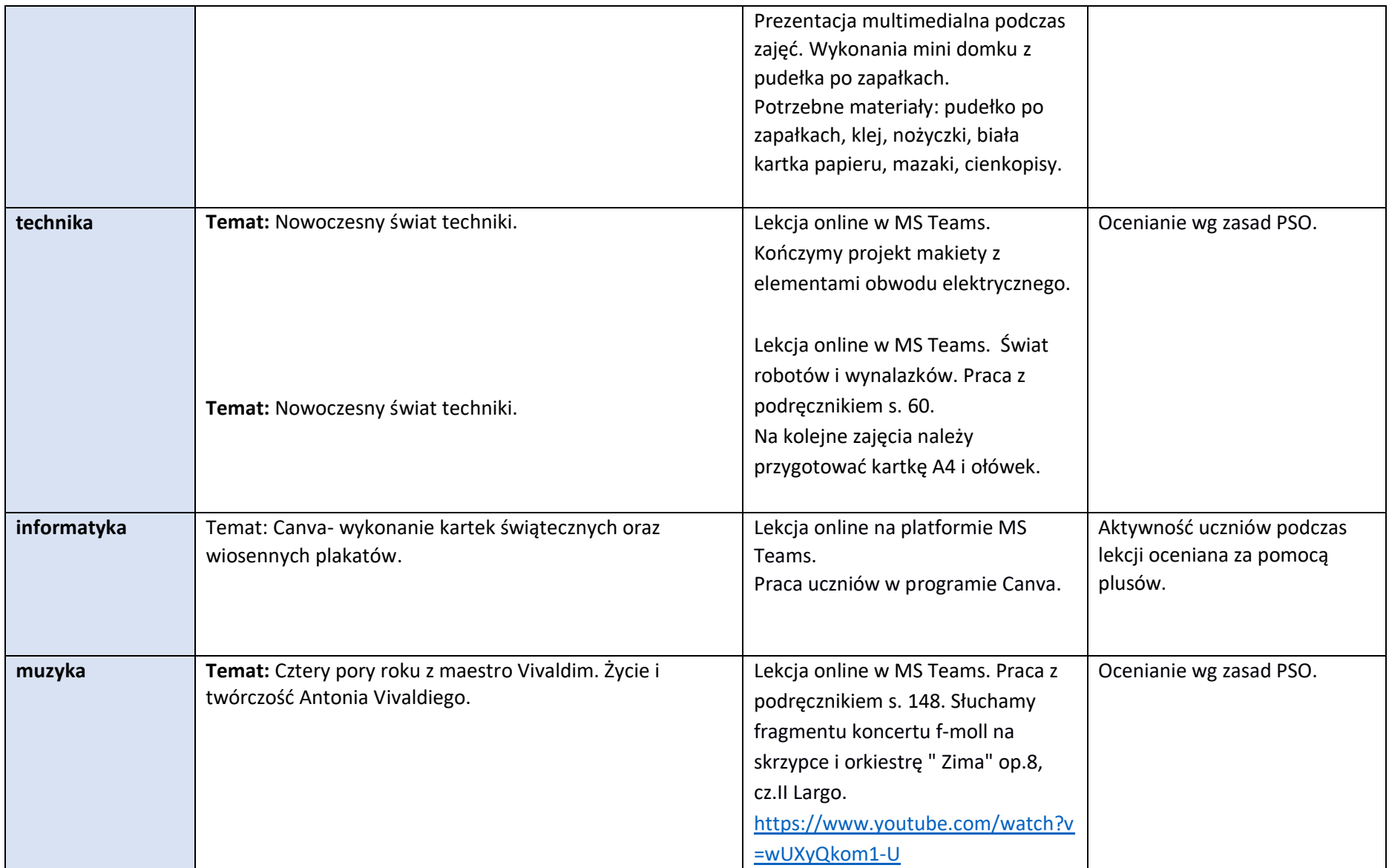

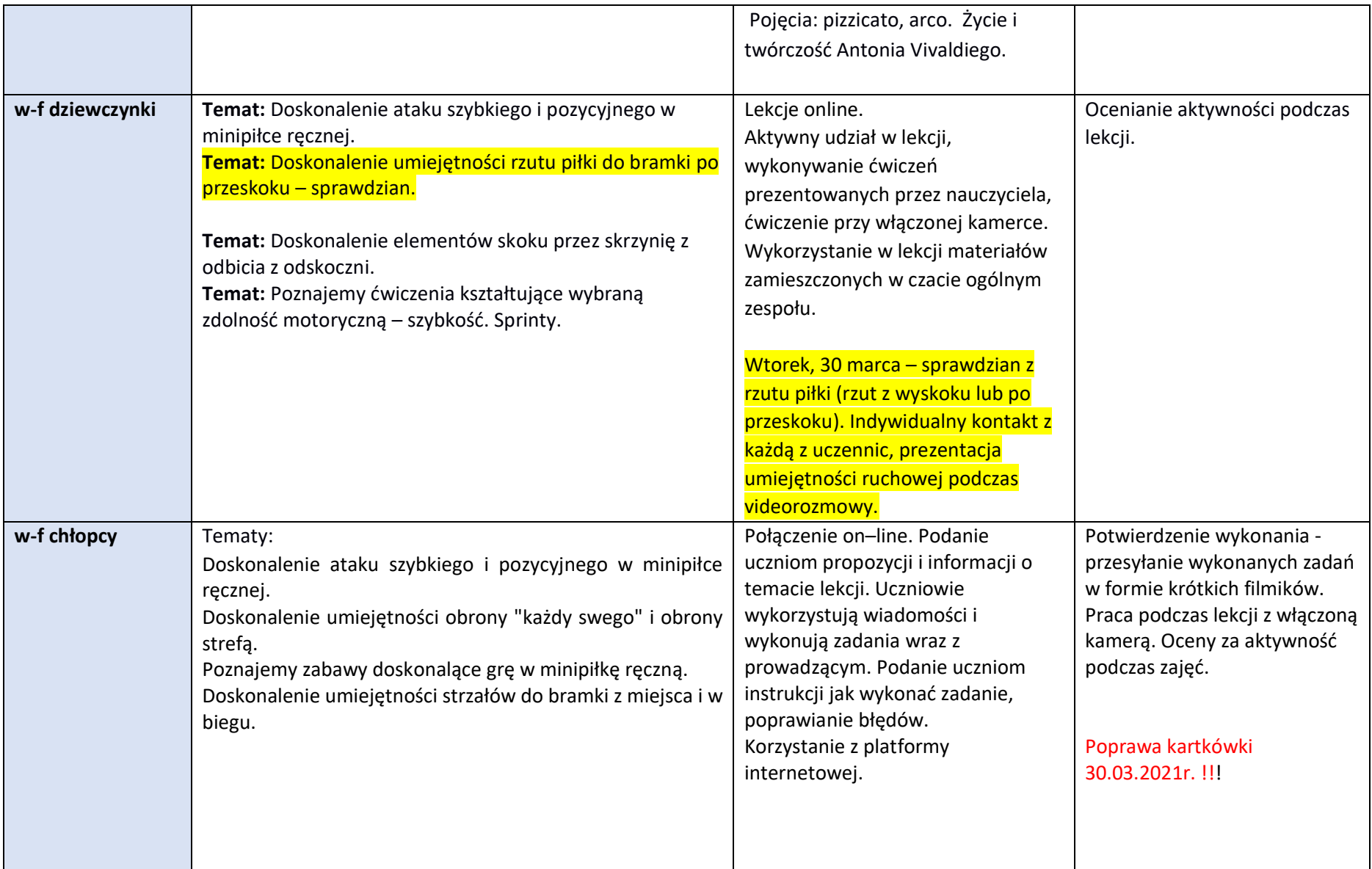

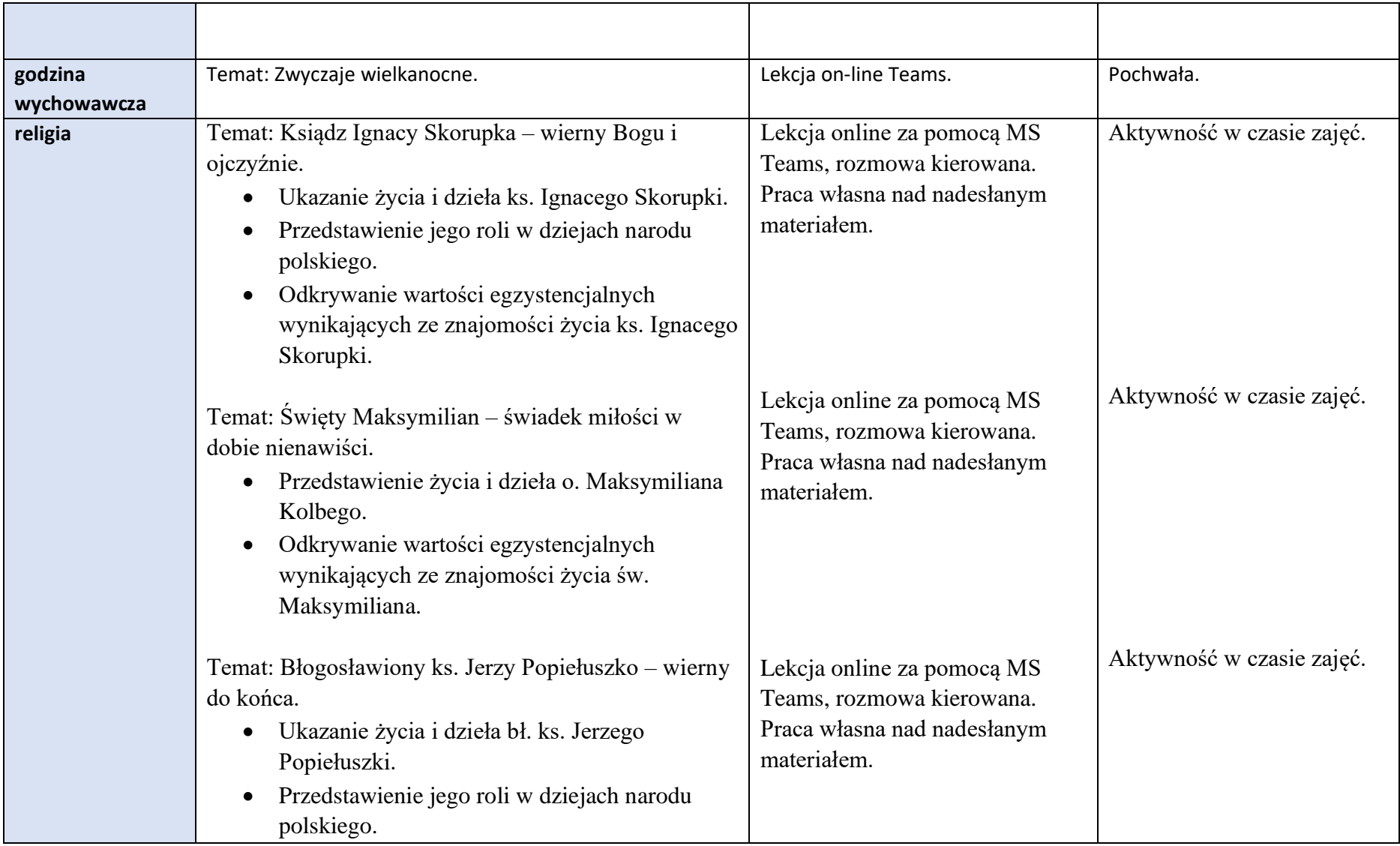

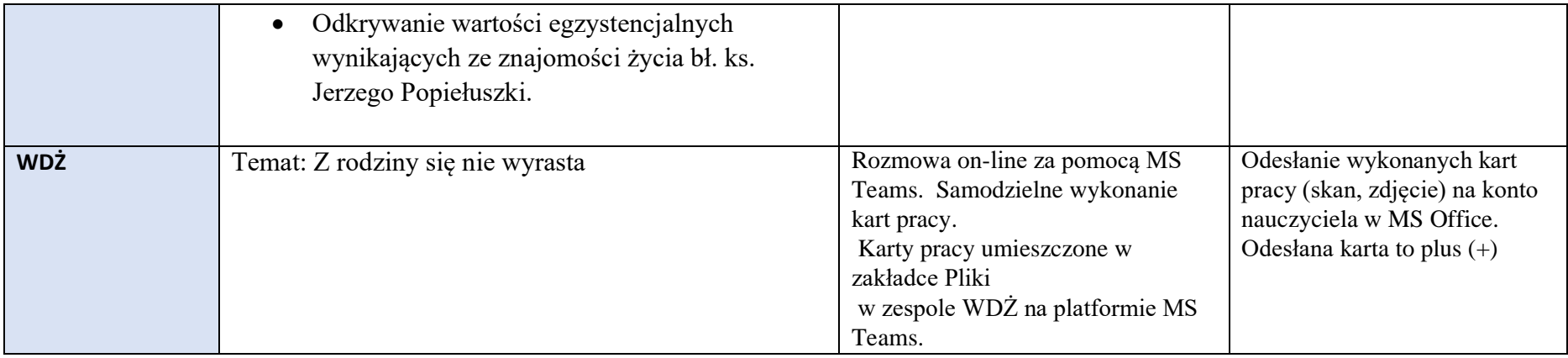

## Zajęcia dodatkowe:

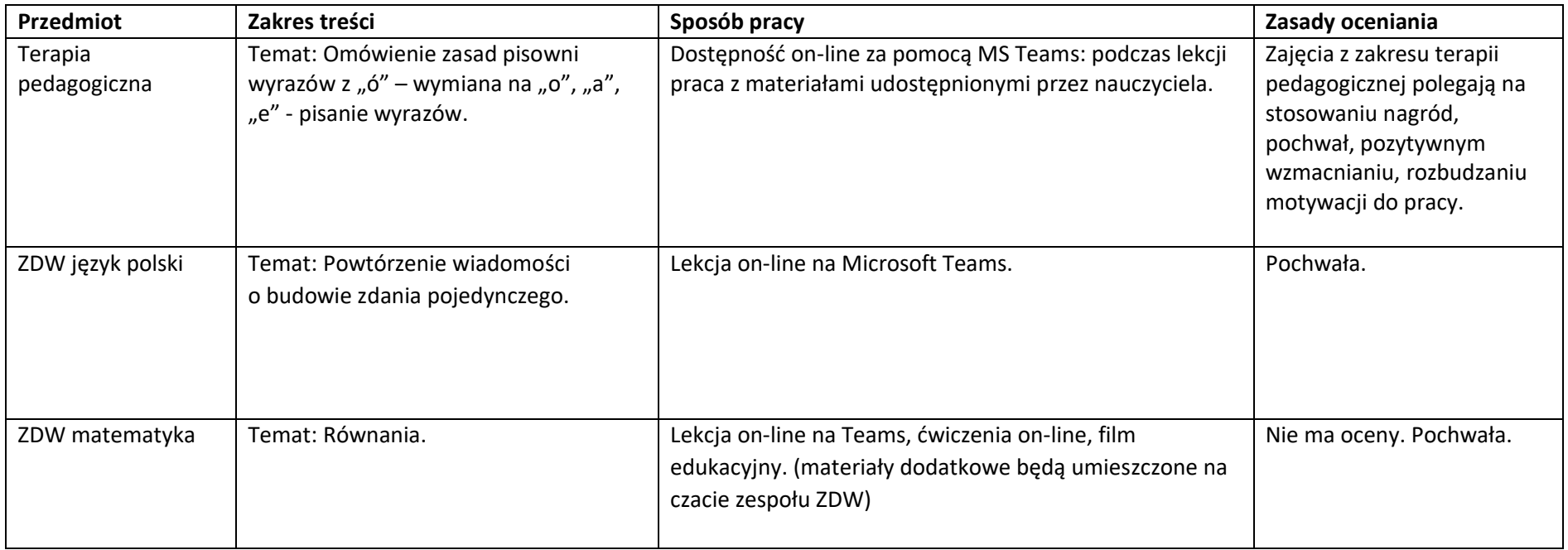